# Godot - Skripting Anleitung

## Funktionen

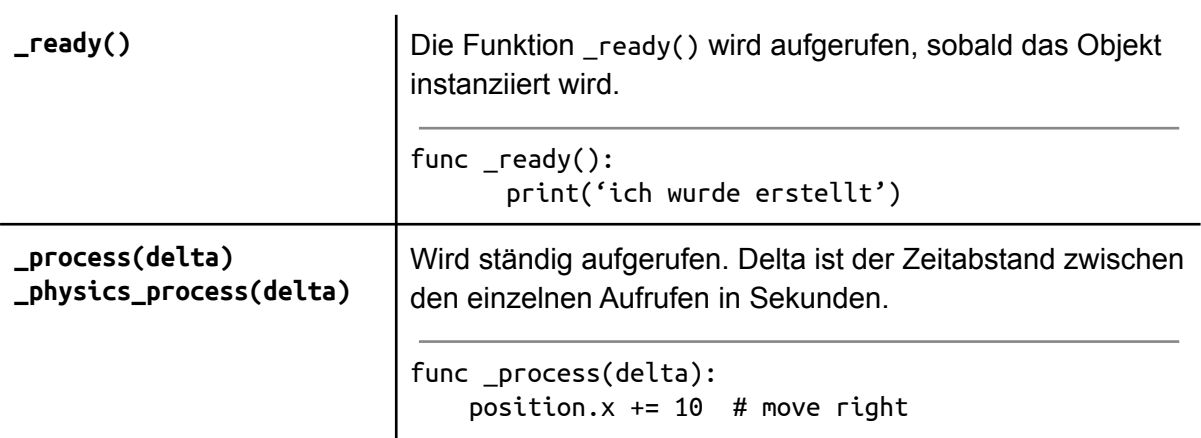

#### Bewegen

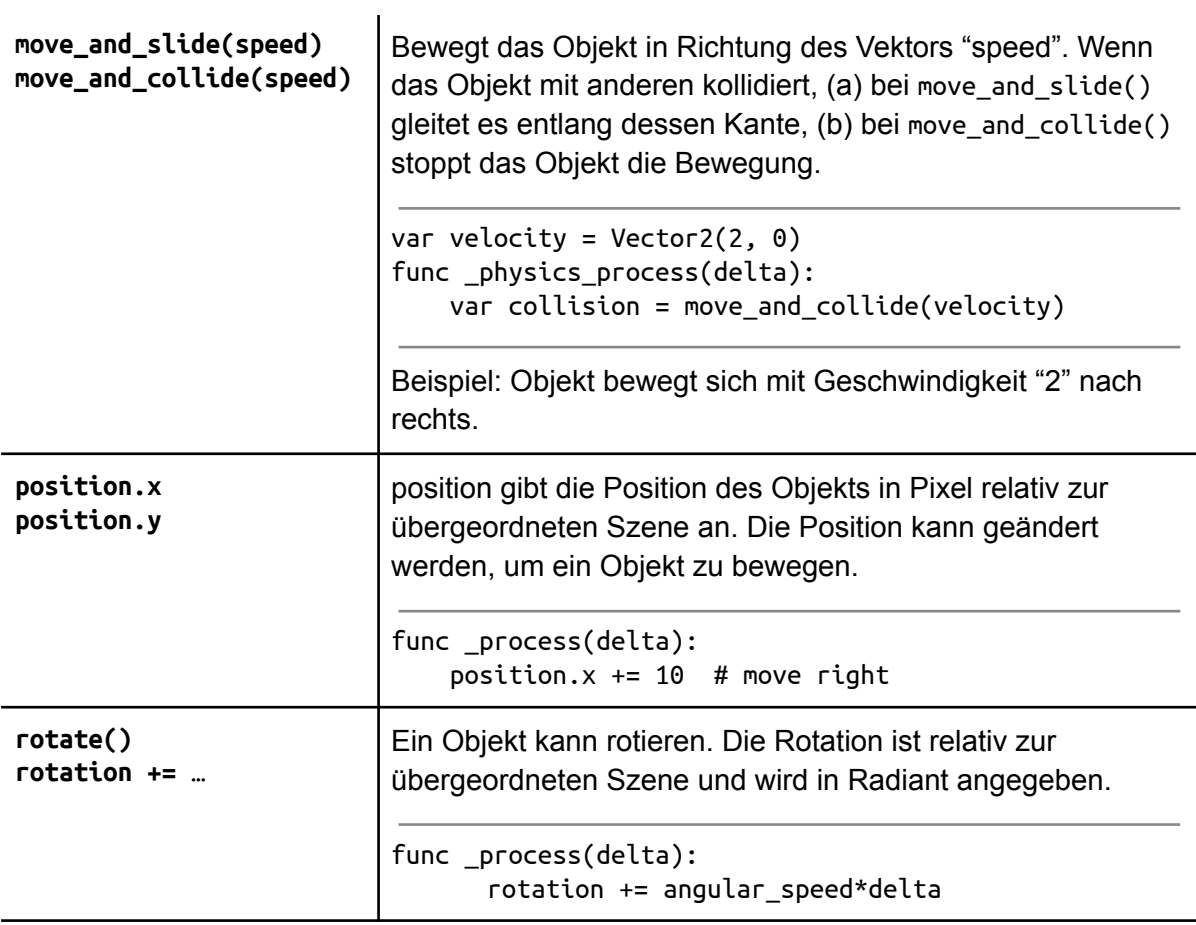

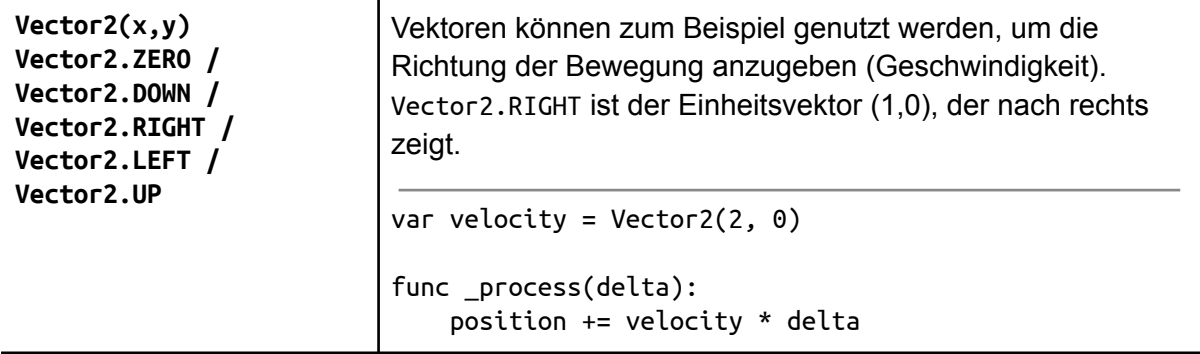

# Input verarbeiten

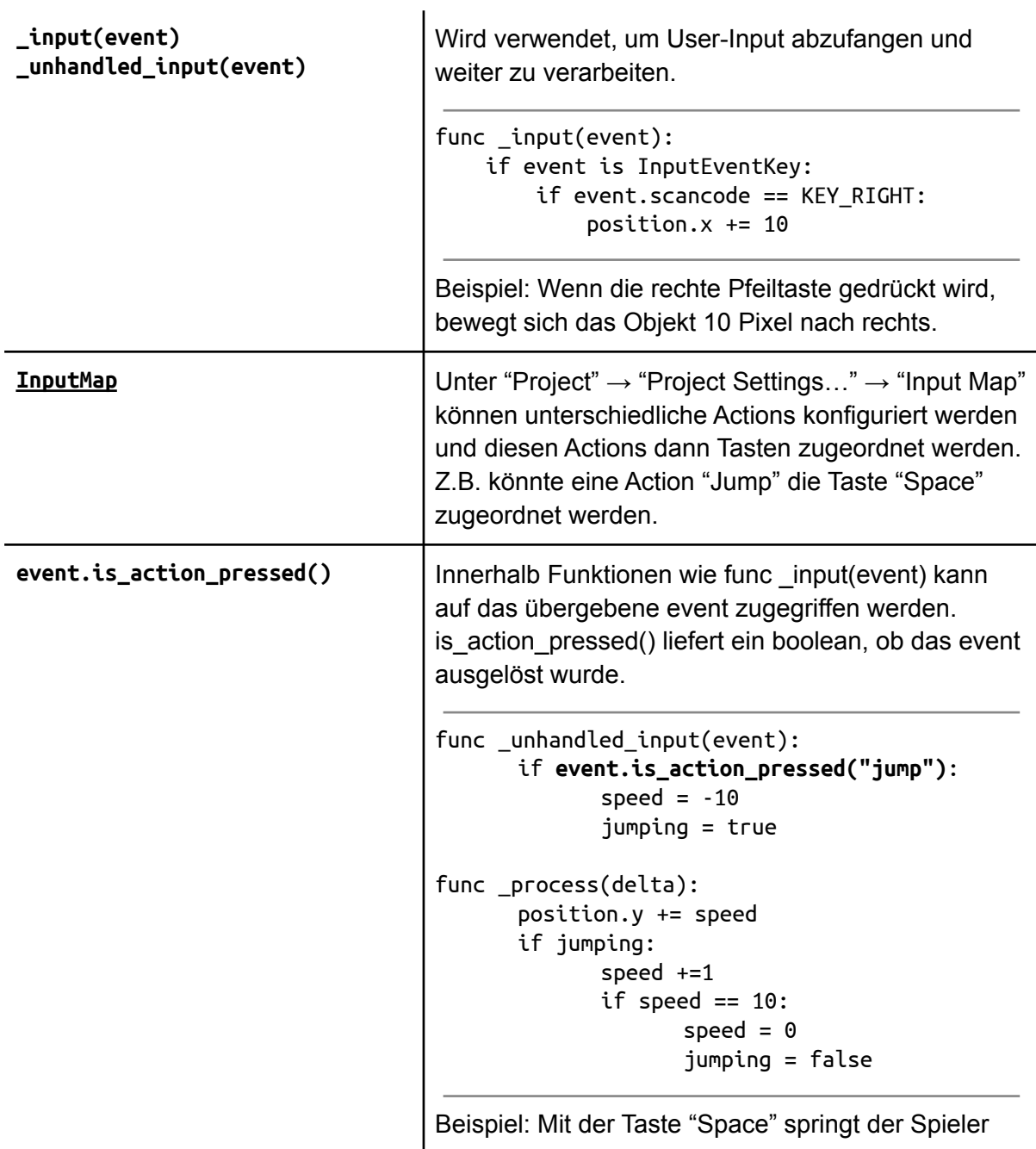

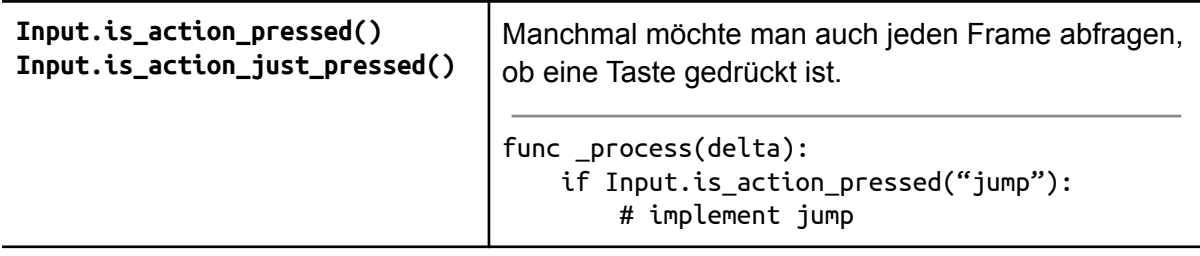

## Interaktion zwischen Szenen / Nodes

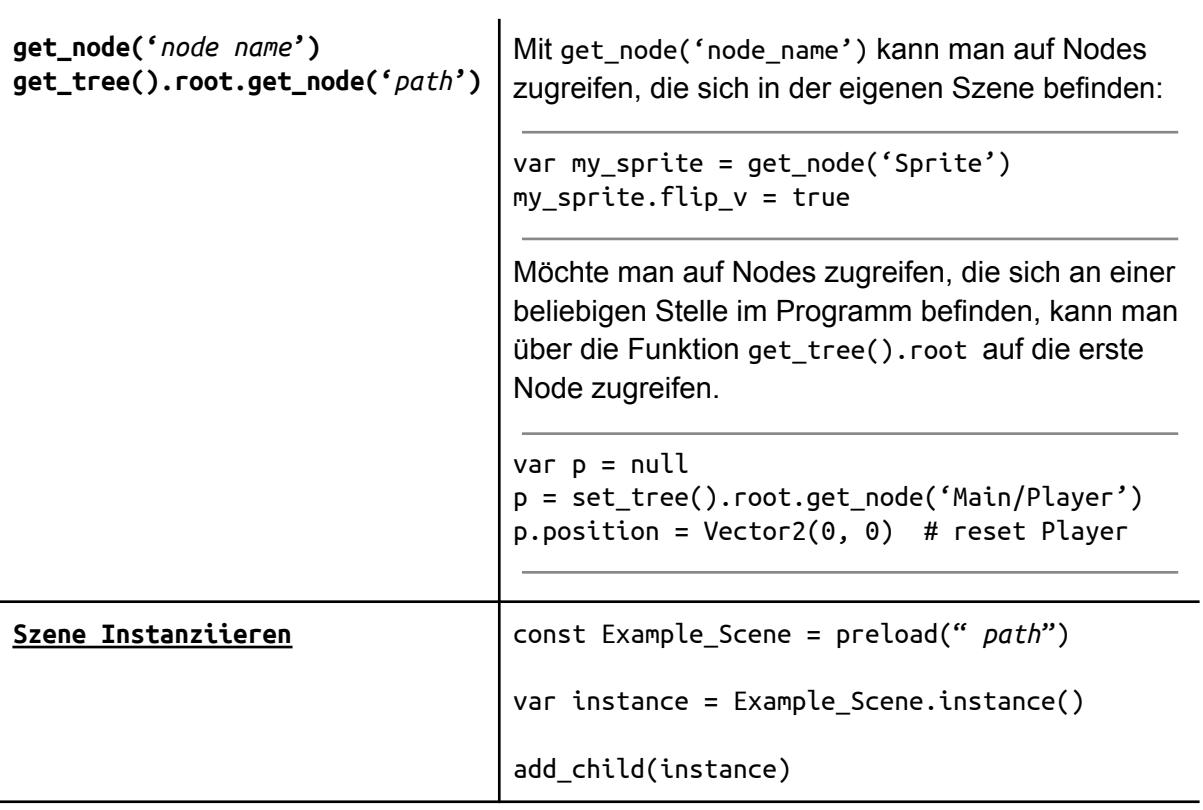